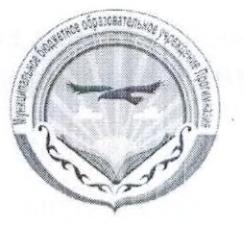

# Муниципальное казенное образовательное учреждение «Прогимназия «Орленок»

Рассмотрено на заседании МО Протокол 1 от 01.09.09. 2019 г. «Орленок»

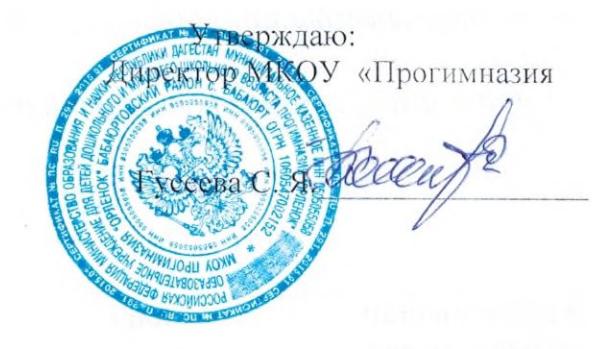

## План работы с одаренными детьми на 2019-2020 учебный год.

Любому обществу нужны одарённые люди, и задача общества состоит в том. чтобы рассмотреть и развить способности всех его представителей.

К большому сожалению, далеко не каждый человек способен развивать свои способности. Очень многое зависит и от семьи, и от школы.

Задача семьи состоит в том, чтобы вовремя увидеть, разглядеть способности ребёнка, задача же школы - поддержать ребёнка и развить его способности, подготовить почву для того, чтобы эти способности были реализованы. Именно в школе должны закладываться основы развития думающей. самостоятельной, творческой личности.

Целенаправленная и систематическая работа с одаренными детьми позволит более эффективно управлять формированием наиболее комплексных синтетических характеристик мышления (гибкость ума, внимание, память, воображение, синтез, анализ и т.д.), активизировать работоспособность и темы познавательной деятельности учащихся, рост все более богатого, глубокого и умелого усвоения знаний.

## Цель:

Обеспечение благоприятных условий для создания школьной системы выявления, развития и поддержки одаренных детей в различных областях интеллектуальной и творческой деятельности.

#### Задачи:

П выявление и развитие детской одаренности и адресной поддержки детей в соответствии с их способностями, в том числе на основе инновационных технологий.

□ Расширение возможностей для участия способных и одаренных школьников в разных формах творческой и интеллектуальной деятельности.

### Ожидаемые результаты:

□ Творческая самореализация учащегося через участие в олимпиадах, конкурсах, интеллектуальных и художественно-эстетических мероприятиях.

□ Увеличение количества одаренных детей школьного возраста-победителей конкурсов, соревнований, олимпиад.

Методы работы: проблемные, исследовательские, поисковые, практические методы.

Формы работы: групповая и индивидуальная, сочетание групповой и индивидуальной формы.

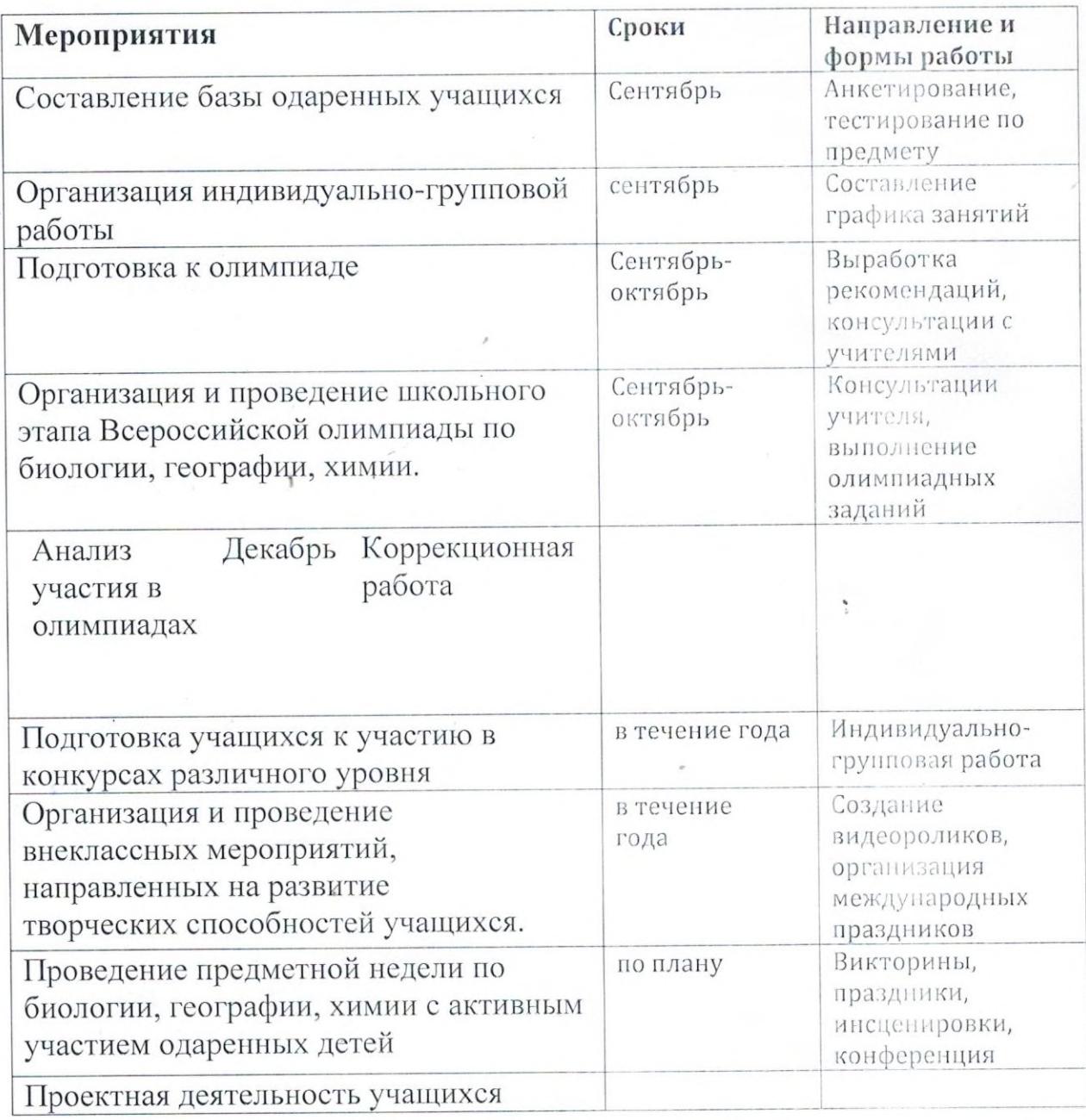

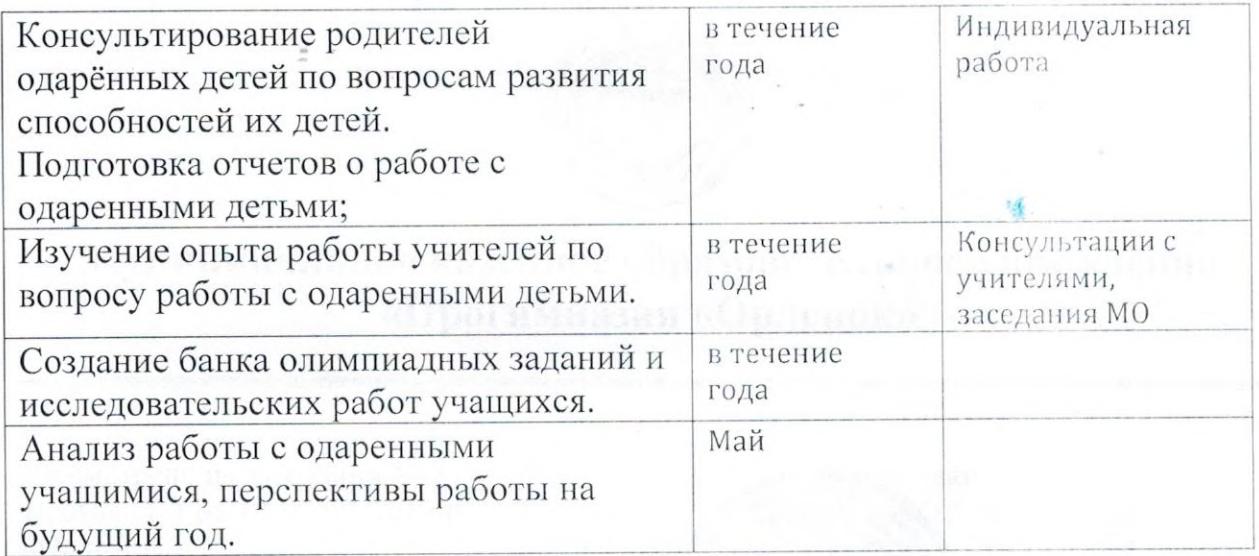

EZINIO per series series dependences errorat fra 1042-2340.

 $\omega=\min\{\omega_1,\ldots,\omega_n\}$ 

 $\label{eq:3.1} \sigma_{\rm eff} = -\alpha \exp \left( \left( \frac{1}{\sqrt{2}} \right) \right) + \frac{1}{\sqrt{2}} \exp \left( \frac{1}{\sqrt{2}} \right) + \frac{1}{\sqrt{2}} \exp \left( \frac{1}{\sqrt{2}} \right) + \frac{1}{\sqrt{2}} \exp \left( \frac{1}{\sqrt{2}} \right) + \frac{1}{\sqrt{2}} \exp \left( \frac{1}{\sqrt{2}} \right) + \frac{1}{\sqrt{2}} \exp \left( \frac{1}{\sqrt{2}} \right) + \frac{1}{\sqrt{2}} \exp \left( \frac{1}{\sqrt{2}} \right) + \$ 

the first term of the contract of the problems of

 $\label{eq:1} \begin{split} \mathcal{A}(\mathbf{1}) \Longrightarrow \begin{pmatrix} \mathcal{A}_{\mathbf{1}}(\mathbf{1}) & \cdots & \mathcal{A}_{\mathbf{1}}(\mathbf{1}) & \mathcal{A}_{\mathbf{1}}(\mathbf{1}) & \cdots & \mathcal{A}_{\mathbf{1}}(\mathbf{1}) & \cdots & \mathcal{A}_{\mathbf{1}}(\mathbf{1}) & \cdots & \mathcal{A}_{\mathbf{1}}(\mathbf{1}) & \cdots & \mathcal{A}_{\mathbf{1}}(\mathbf{1}) & \cdots & \mathcal{A}_{\mathbf{1}}(\mathbf{1}) & \cdots & \mathcal{A}_{\math$ 

the change with the state of the